**Marketing<br>Essentials** 

Glencoe

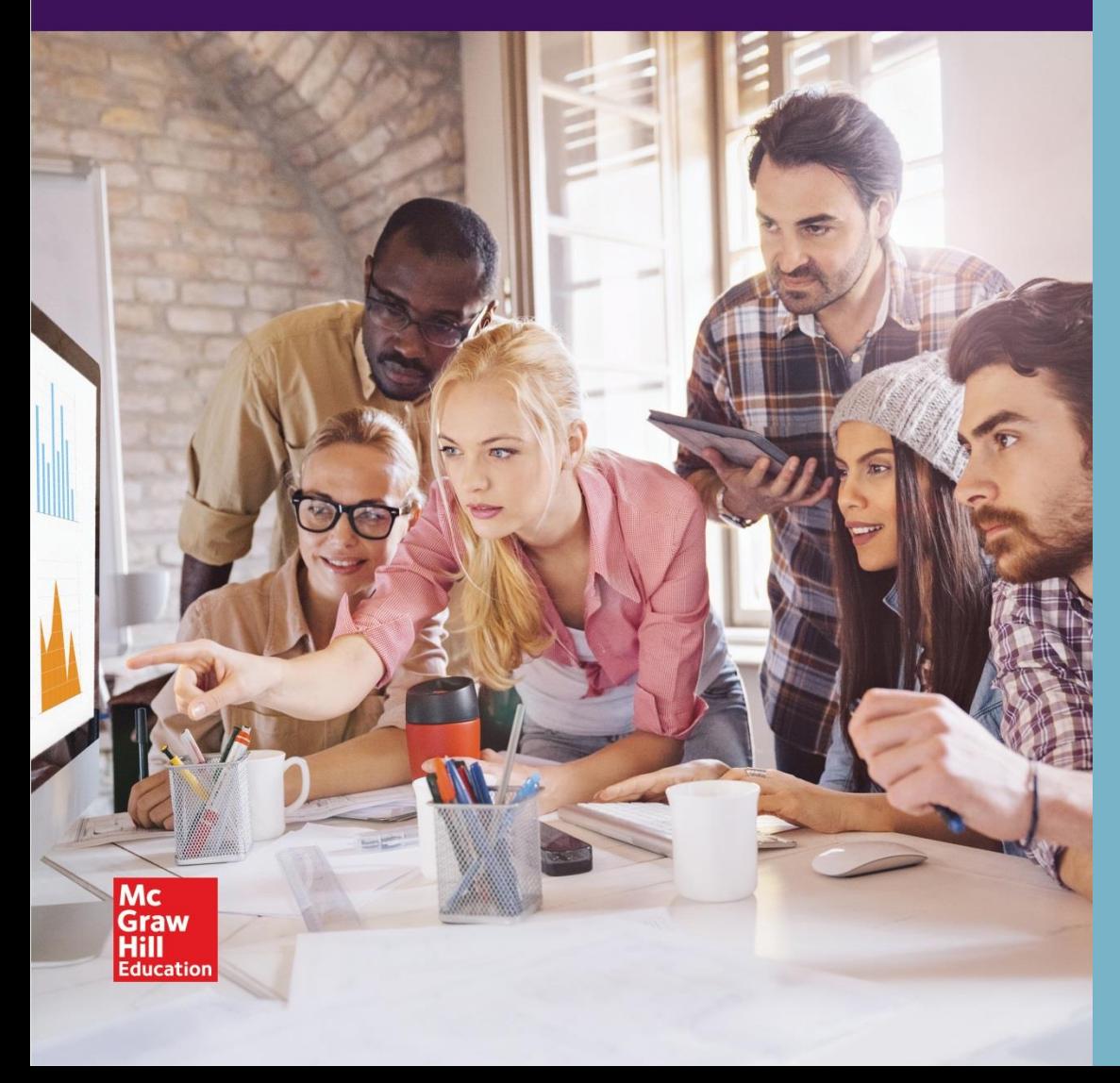

**Chapter 9 technology for marketing**

**Section 9.1 Computer Applications**

**Section 9.2 Technology and Marketing**

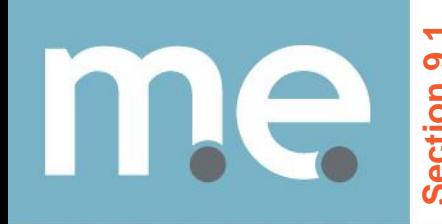

# **CONNECT** How do you use computers to help **CONNECT** How d<br>
With routine tasks?

**Copyright © by McGraw-Hill Education. All rights reserved.**

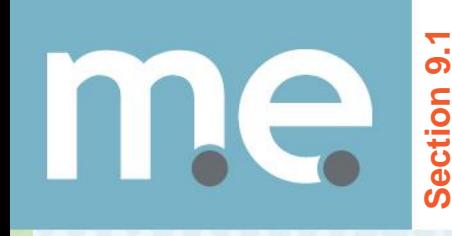

- **Identify** nine types of computer applications.
- **Explain how computer applications<br>
 Identify nine types of computer applications.**<br>
 Explain how computer applications are used in business and marketing.

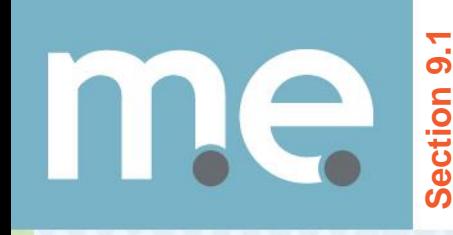

# **THE MAIN IDEA**

Careers in marketing require an understanding and skillful use of computers and several types of software.

**Copyright © by McGraw-Hill Education. All rights reserved.**

# **Section 9.1**

## **Computer Applications**

# **VOCABULARY**

- word-processing programs
- database programs
- accounting programs
- spreadsheet programs
- desktop publishing programs
- graphics and design programs
- presentation software
- home page
- hypertext markup language (HTML)
- communication programs
- Wi-Fi

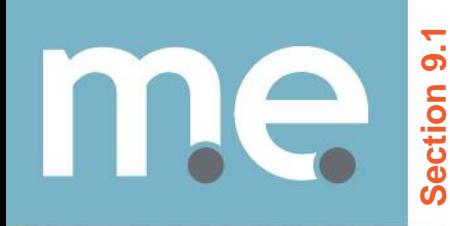

# Graphic<br>Organizer

#### Nine Types of Software

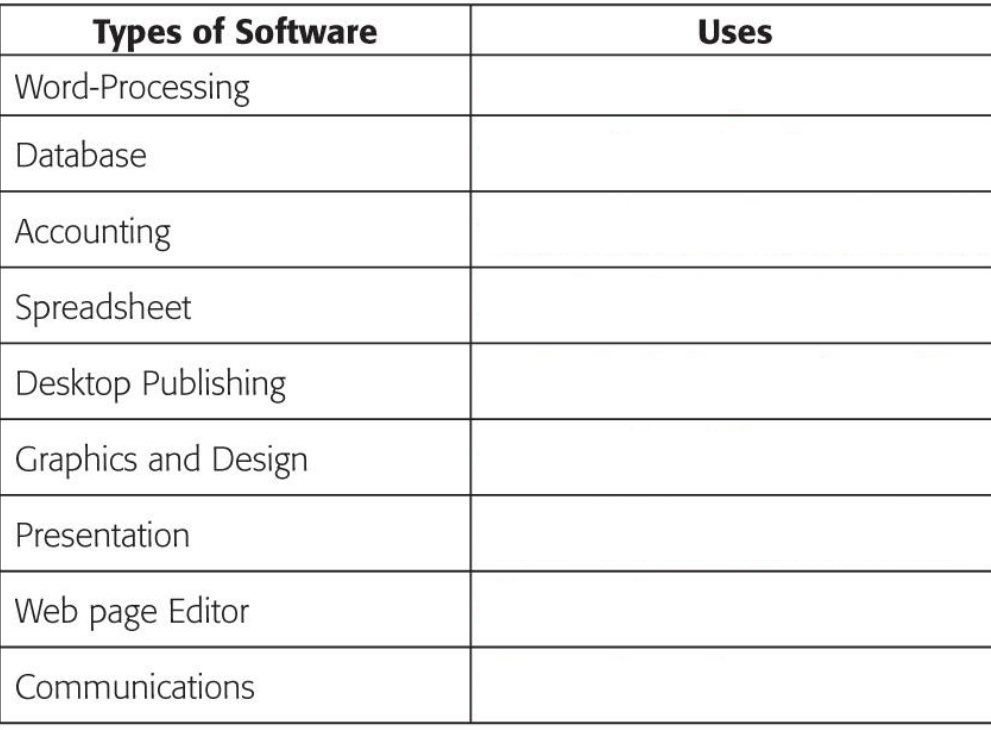

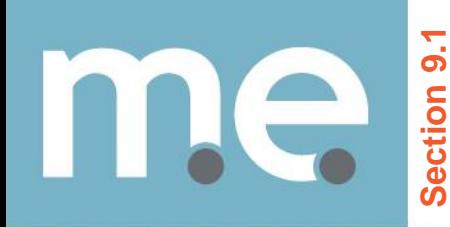

# Graphic<br>Organizer

#### Nine Types of Software

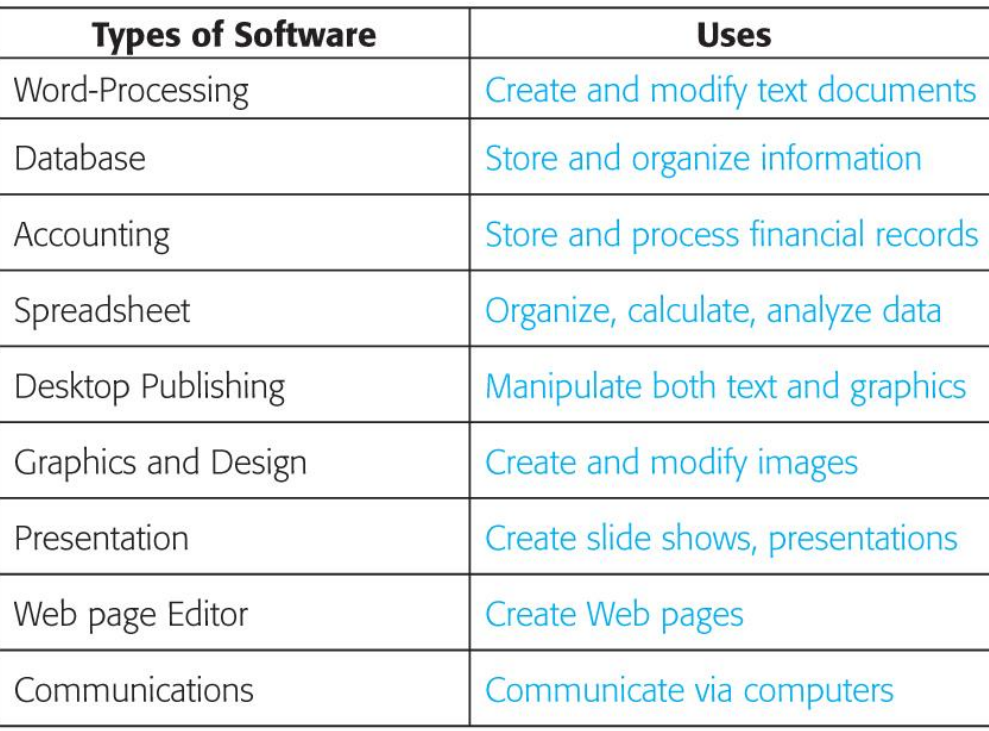

# **Types of Applications**

## **Computer Applications**

#### **Word-Processing Programs**

Microsoft Word<sup>®</sup>

- **> Write letters and memos.**
- Produce research papers and reports.
- Develop business and marketing plans
- ▶ Write contracts.
- **Take notes and record meeting minutes.**
- Create announcements.
- Create product manuals.

#### **word-processing program**

An application that creates text documents that may contain a few graphics.

# **Types of Applications**

## **Computer Applications**

#### **Database Programs**

- Filemaker Pro®
- Microsoft Access<sup>®</sup>
- $4D^{\circledR}$

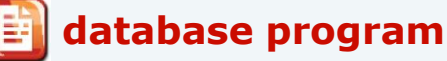

An application that stores and organizes information, like a filing cabinet.

- Maintain customer lists for automated mass mailings.
- $\triangleright$  Keep information about guests and vendors.
- Catalog assets for insurance records.
- Manage time and billable hours.
- **Catalog personnel records.**
- Scan the Internet to find suppliers and customers.
- $\triangleright$  Track the searches and purchases of clients visiting Web sites.

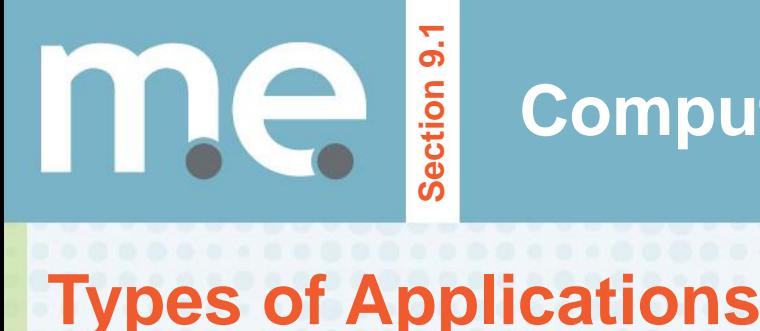

#### Accounting **Accounting Accounting Accounting** ERP **Programs**

• Intuit QuickBooks<sup>®</sup>

#### **accounting program**

A program that can store and retrieve financial records and process all business transactions automatically.

# **Types of Applications**

## **Computer Applications**

#### **Spreadsheet Programs**

Microsoft Excel<sup>®</sup>

#### **spreadsheet program**

A computer program that organizes, calculates, and analyzes numerical data.

- Develop a budget.
- Analyze financial performance.
- **Track loans or mortgages.**
- Track stock and bond performance.
- Schedule projects
- Manage business assets.
- $\triangleright$  Produce profit and loss statements.
- Calculate and produce a payroll.
- Track client/customer responses.
- Build relationship marketing.
- $\triangleright$  Track sales service.

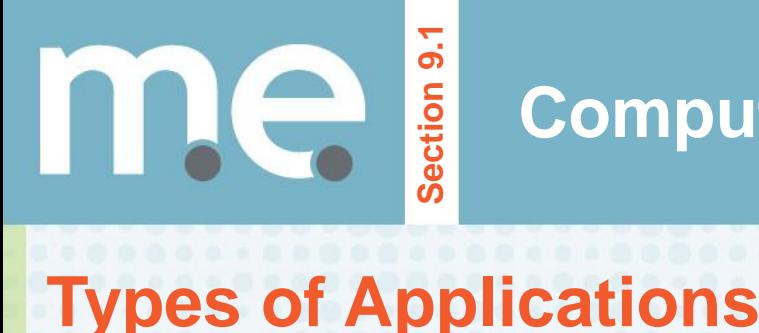

#### **Desktop Publishing Programs**

- Adobe InDesign®
- QuarkXPress®
- Create layouts for newsletters, books, brochures, and advertisements.
- Create professional-looking forms.
- Create product materials.

#### **desktop publishing program**

A computer program that enables users to edit and manipulate both text and graphics in one document.

# **Types of Applications**

## **Computer Applications**

#### **Graphics and Design Programs**

- Adobe Photoshop®
- Adobe Illustrator®
- CorelDRAW®
- Flash®

#### Design marketing promotion materials.

- Create logos and letterheads.
- Illustrate floor plans.
- Create professional-looking illustrations and photographic prints.
- Create images for presentations or for Web pages and Internet ads.

#### **graphics and design program**

Software application for creating and modifying images.

# **Types of Applications**

## **Computer Applications**

#### **Presentation Software**

• Microsoft PowerPoint®

- Prepare verbal and visual information for meetings.
- $\blacktriangleright$  Present and discuss ideas interactively via the Internet with clients in other cities or countries.
- **Create slideshows using pictures or** Web pages.
- $\triangleright$  Add voice narration to accompany visual material.

#### **presentation software**

Computer software that produces slide shows or multimedia presentations.

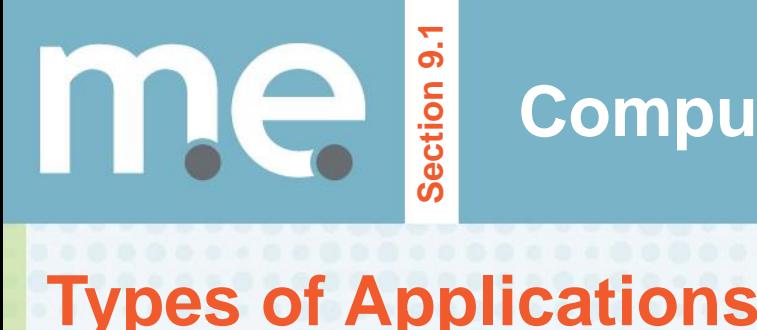

#### **Web-Page Editors**

- Macromedia Dreamweaver®
- Microsoft FrontPage<sup>®</sup>
- ▶ Web sites feature a home page.
- ▶ Web pages are created with hypertext markup language (HTML).

#### **home page**

The entry point for a Web site, giving general information to introduce the company, person, or product.

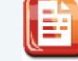

**hypertext markup language (HTML)**

The specific, detailed, and complicated code used to create a Web page.

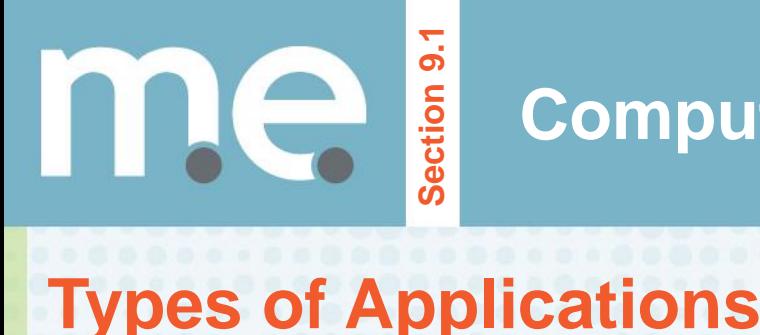

#### **Communication Programs**

- Broadband and Wireless (G3) **Technology** 
	- Wi-Fi
- **> Videoconferencing**
- Communication Programs
	- Microsoft Outlook<sup>®</sup>, Apple Mail<sup>®</sup>
	- AOL Messenger®
	- Apple iChat®, Skype®

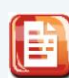

#### **communications program**

A computer program that enables users to communicate with other users through their computers.

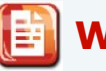

#### **Wi-Fi**

Wireless fidelity; the technology that creates a wireless Internet connection with radio frequencies.

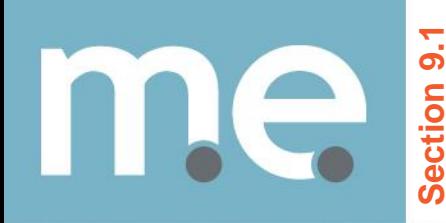

**After You Read** 

#### **Section 9.1**

**Describe** how you would use graphics and design programs and presentation software to create information to share with customers. **1.**

Answers will vary depending on the information being shared. For example, if you wanted to present the features of a communications device, such as a cell phone, you could use a desktop publishing program to create a document that includes a photo of the phone and then use a graphics program to label its components. You could place text describing the phone's features at the bottom of the document. Presentation software could be used to present information in a variety of formats, including bulleted lists, demonstrations in the form of short video clips, and charts and graphs that visually explain numeric data.

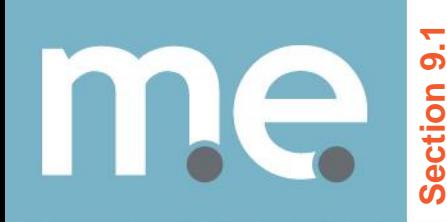

**After You Read Section 9.1**

**Suggest** reasons for the popularity of database programs in business settings. **2.**

A database program stores and organizes information. In a business that gathers a large amount of information, such a program greatly increases both the speed and accuracy of information retrieval. The software allows data to be retrieved according to a wide variety of criteria, which is extremely useful in analyzing sales trends, preparing targeted marketing campaigns, and so on.

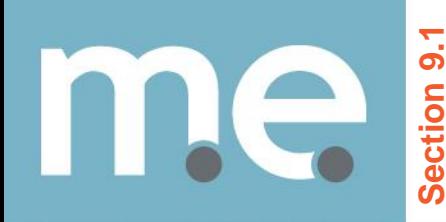

**After You Read** 

**Section 9.1**

**Explain** what might happen to a business that does not use computer applications effectively. **3.**

The business might be using outdated, incomplete, and inaccurate information to make marketing decisions. It would not be able to keep up with other companies when servicing its customers. For example, its Web site might be poorly designed and not provide all the features customers expect when making buying decisions.

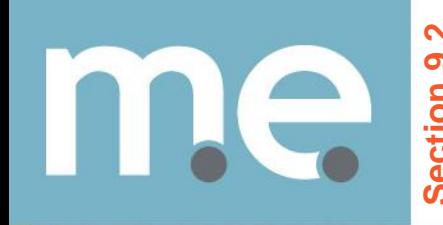

# **CONNECT** What everyday activities would you do differently if you could not use the Internet or **CONNECT**<br> **Sefore You<br>
CONNECT**<br>
do differentl<br>
computers?

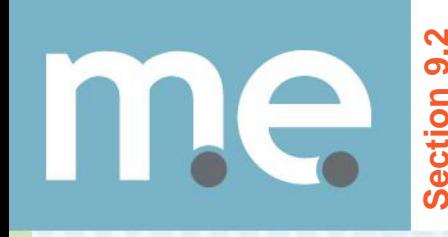

- **Describe** the computer software programs that are influencing and reshaping marketing. **business Techs**<br> **BJECTIVE**<br> **Describe** the comput<br> **reshaping marketing.**<br> **Explain** how the Inter<br>
business productivity.
- **Explain** how the Internet and the World Wide Web can increase

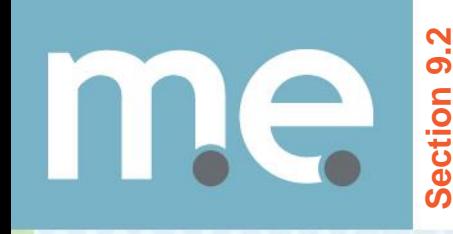

# **THE MAIN IDEA**

The Internet and technological innovations are providing businesses with new marketing opportunities to offer better service to customers.

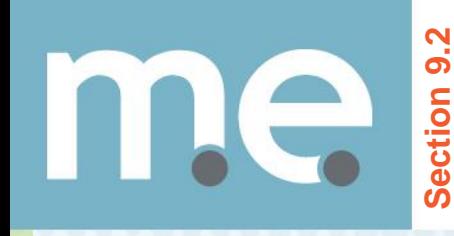

# *VOCABULARY*

- Enterprise Resource Planning (ERP)
- World Wide Web
- **Internet**
- hypertext transfer protocol (HTTP)
- uniform resource locator (URL)
	- **firewall**
	- site map

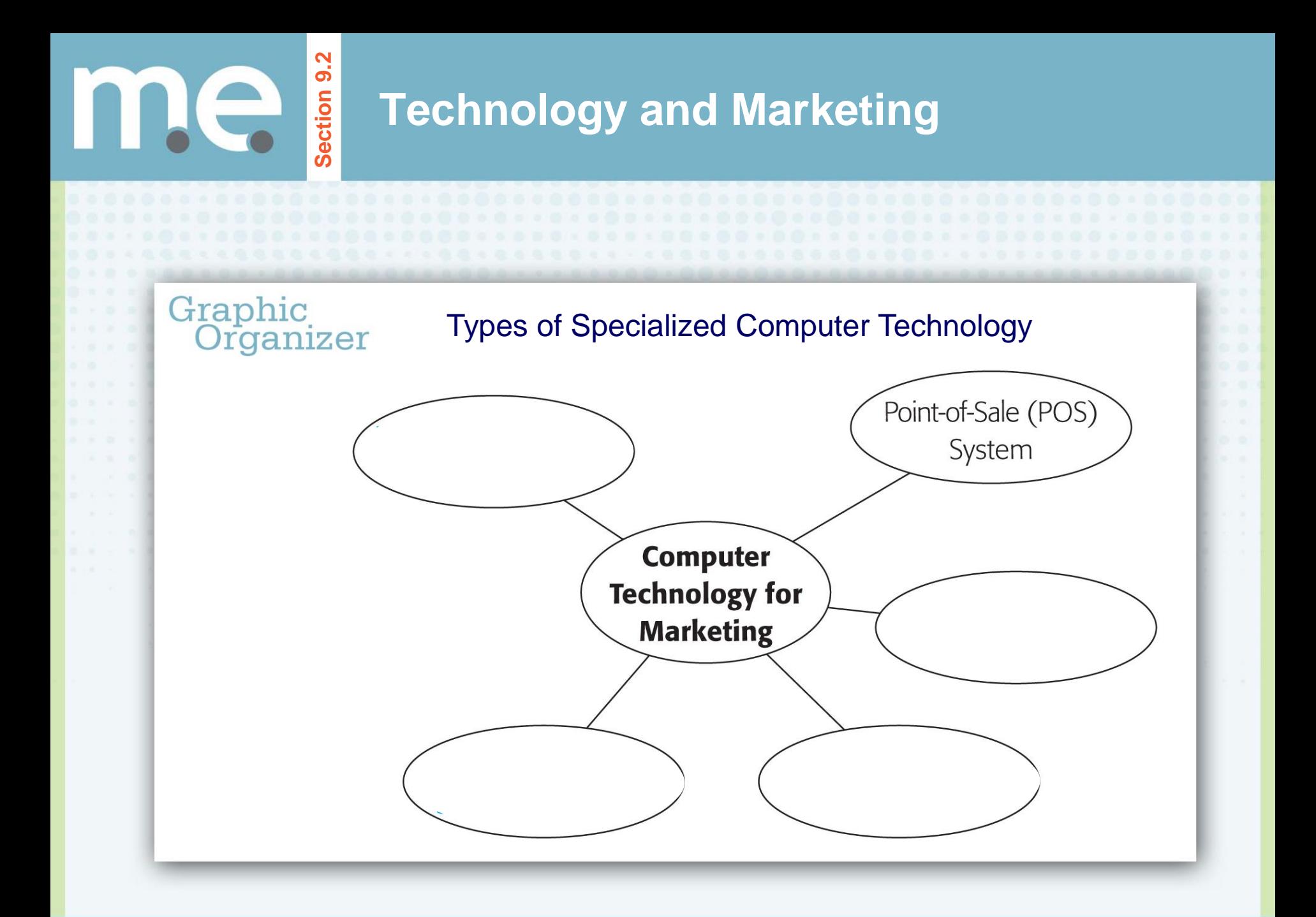

marketing essentials chapter 9 technology for marketing

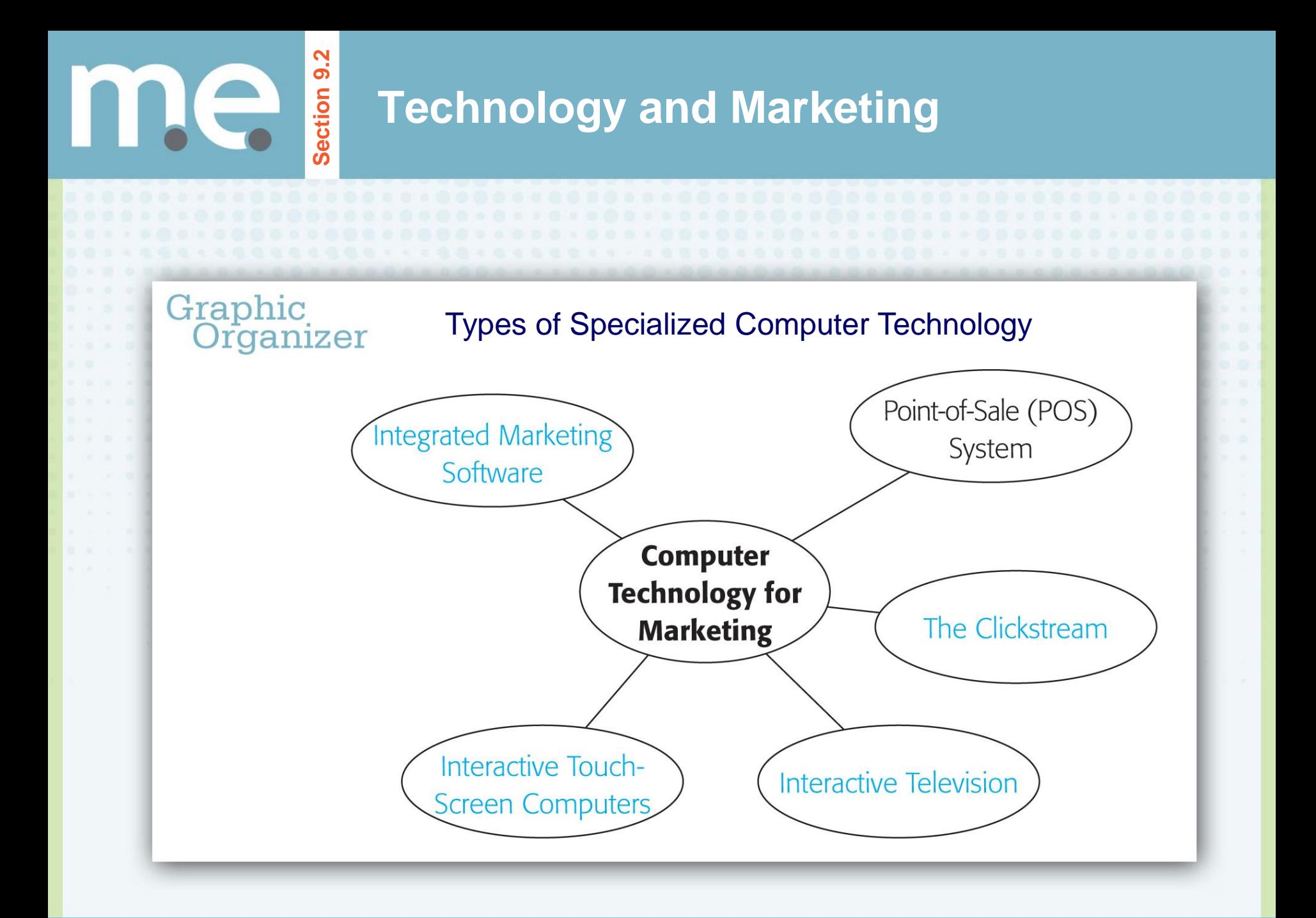

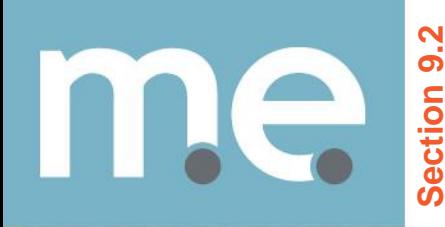

## **Technology for Marketing**

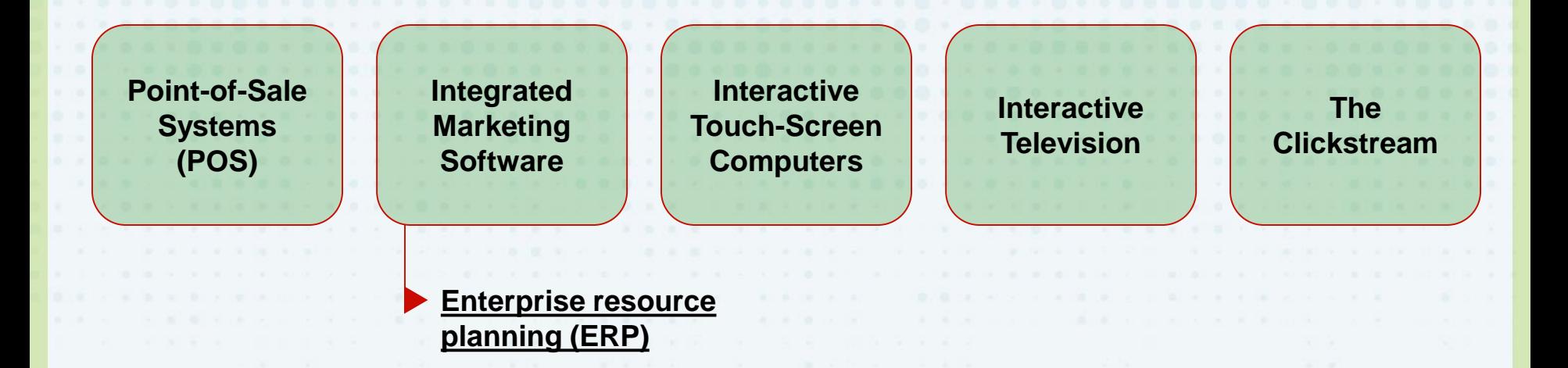

#### **enterprise resource planning (ERP)**

Software used to integrate all parts of a company's business management, including planning, manufacturing, sales, marketing, invoicing, payroll, inventory control, order tracking, customer service, finance, and human resources.

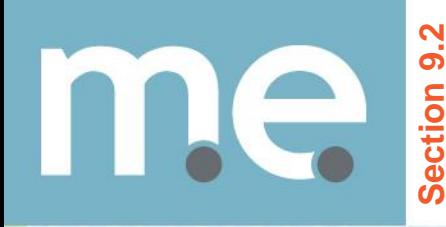

## **The World Wide Web**

#### **The World Wide Web and the Internet are two different things.**

#### **World Wide Web**

A part of the Internet and a collection of interlinked electronic documents.

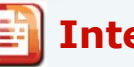

#### **Internet**

An electronic communications network that connects computer networks and organizational computer facilities around the world.

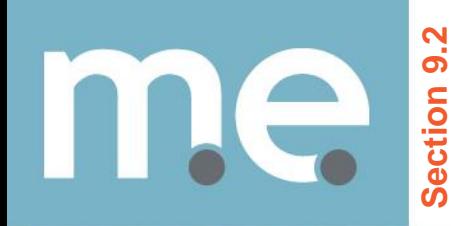

## **The World Wide Web**

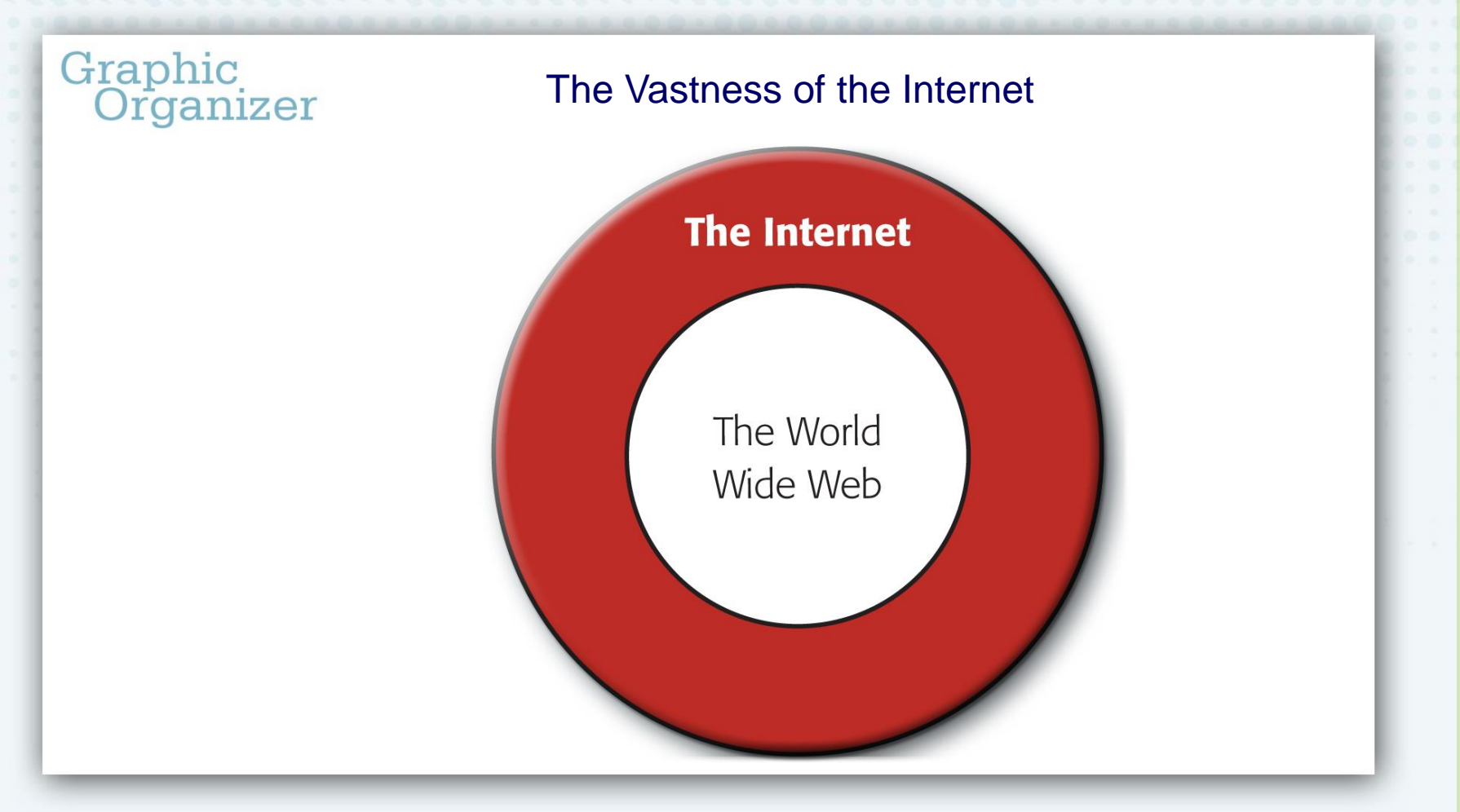

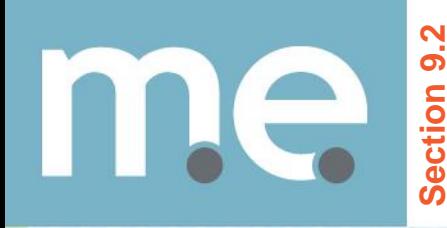

## **The World Wide Web**

**Researcher Tim Berners Lee developed the hypertext transfer protocol (HTTP) and the uniform resources locator (URL)**

#### **hypertext transfer protocol (HTTP)**

The technology that links documents together on the Web.

#### **uniform resource locator (URL)**

The protocol used to identify and locate Web pages on the Internet; Web address.

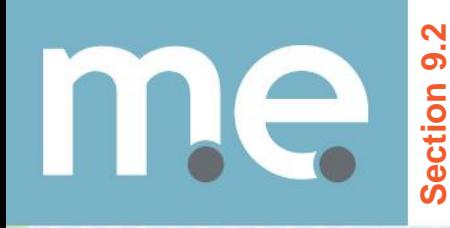

# **The World Wide Web**

#### **Two Popular Search Engines**

**Yahoo Google** 

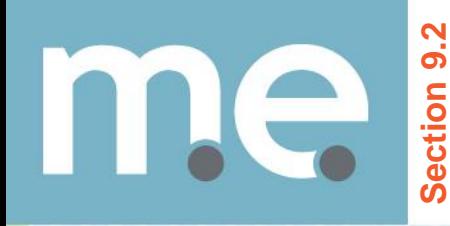

## **The World Wide Web**

#### **Two Misuses of E-Mail**

**Spam Phishing**

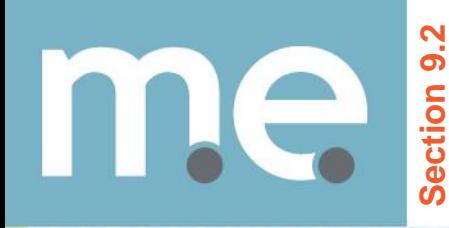

# **The World Wide Web**

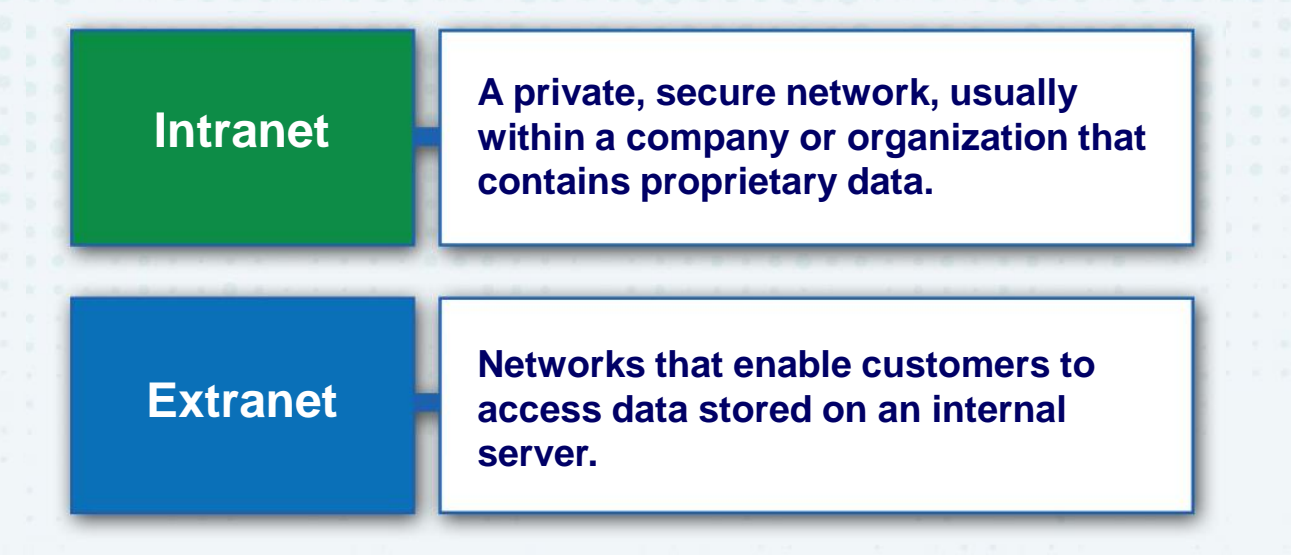

**Copyright © by McGraw-Hill Education. All rights reserved.**

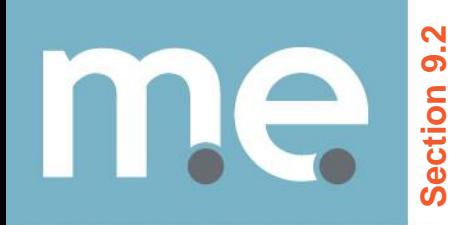

## **The World Wide Web**

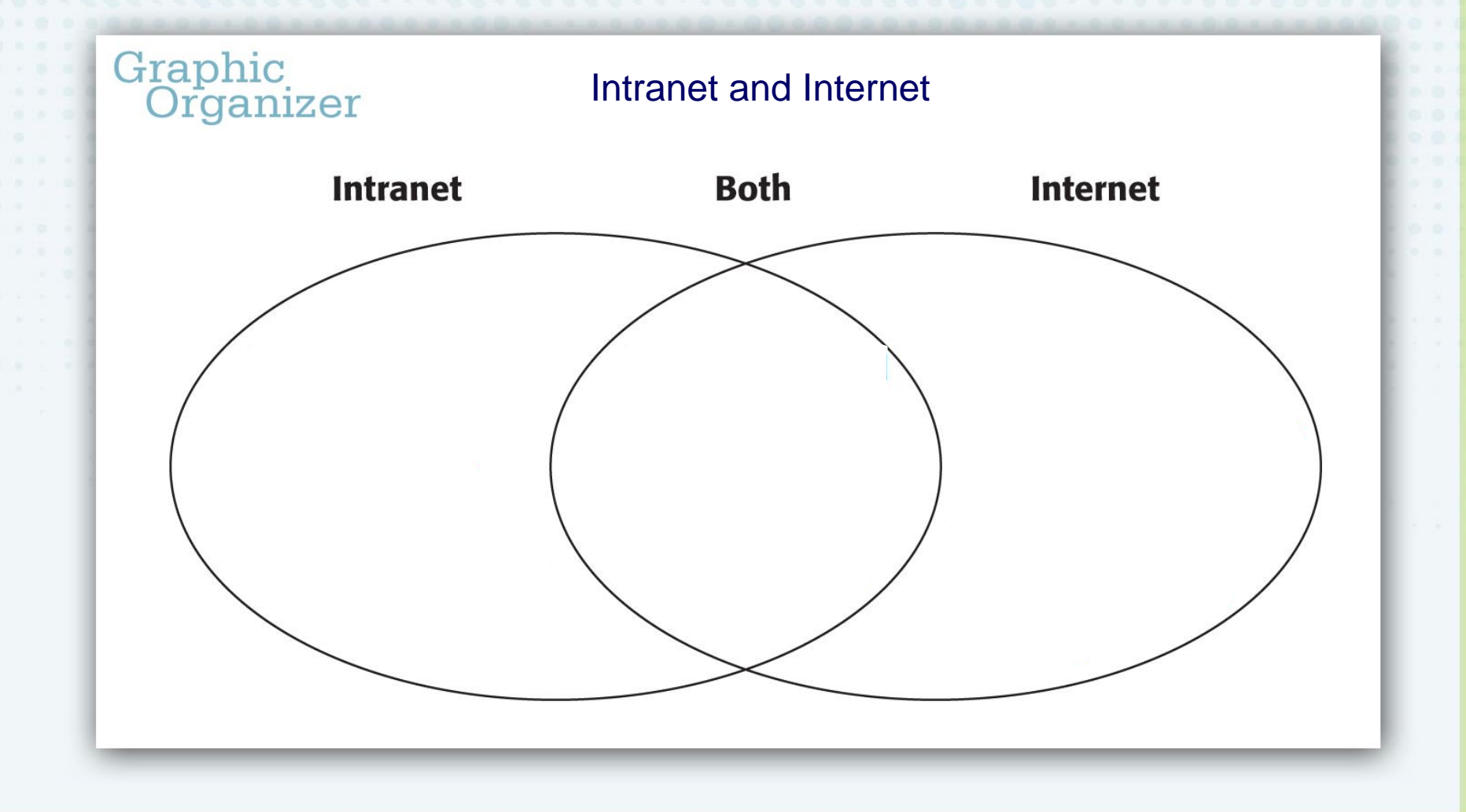

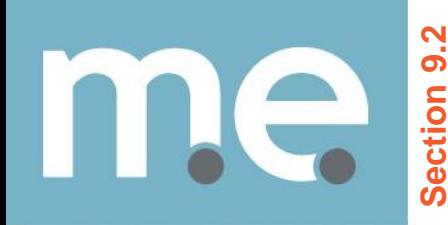

## **The World Wide Web**

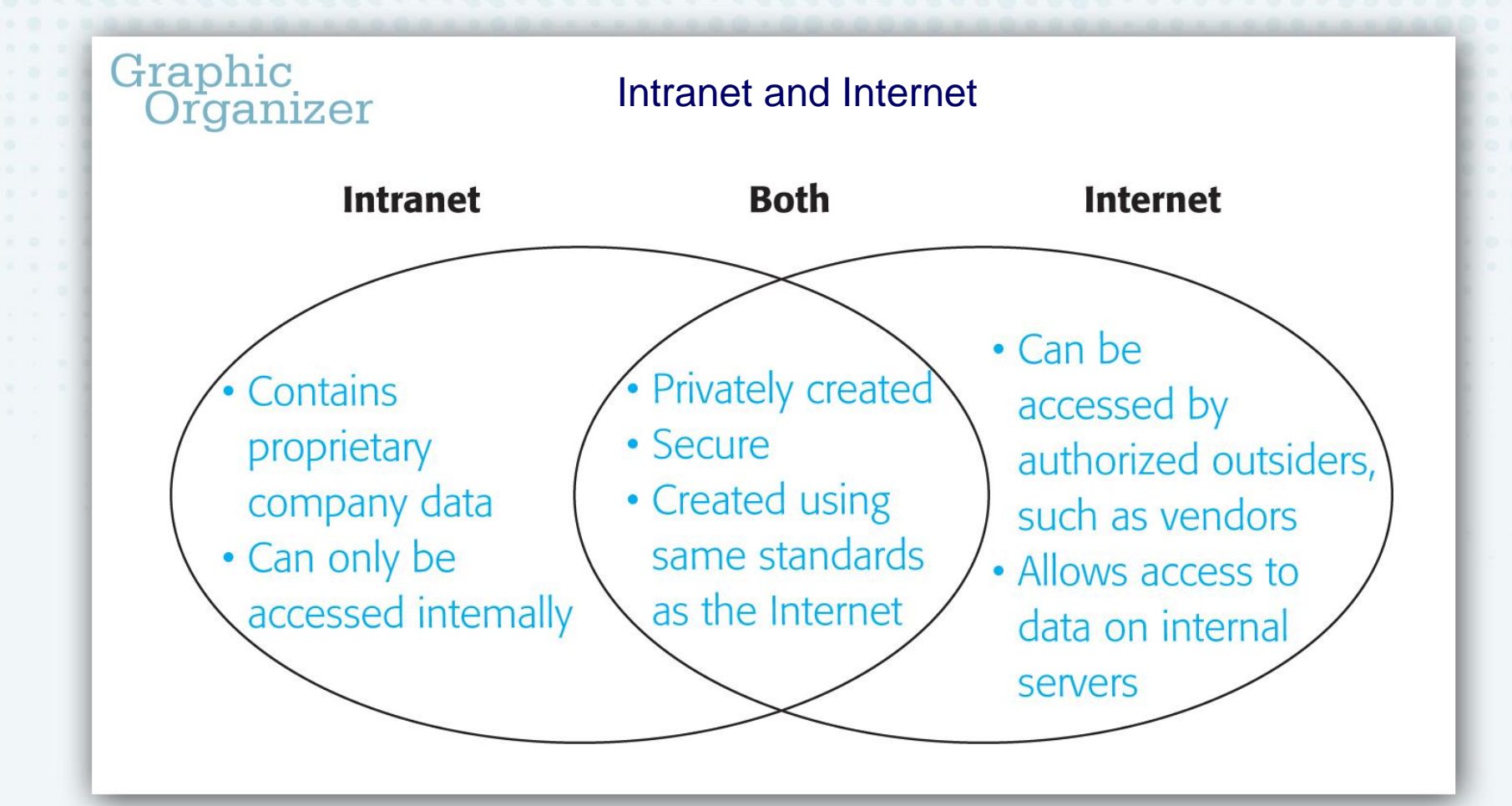

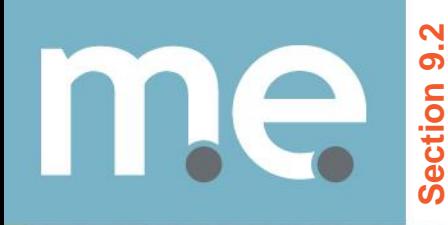

## **The World Wide Web**

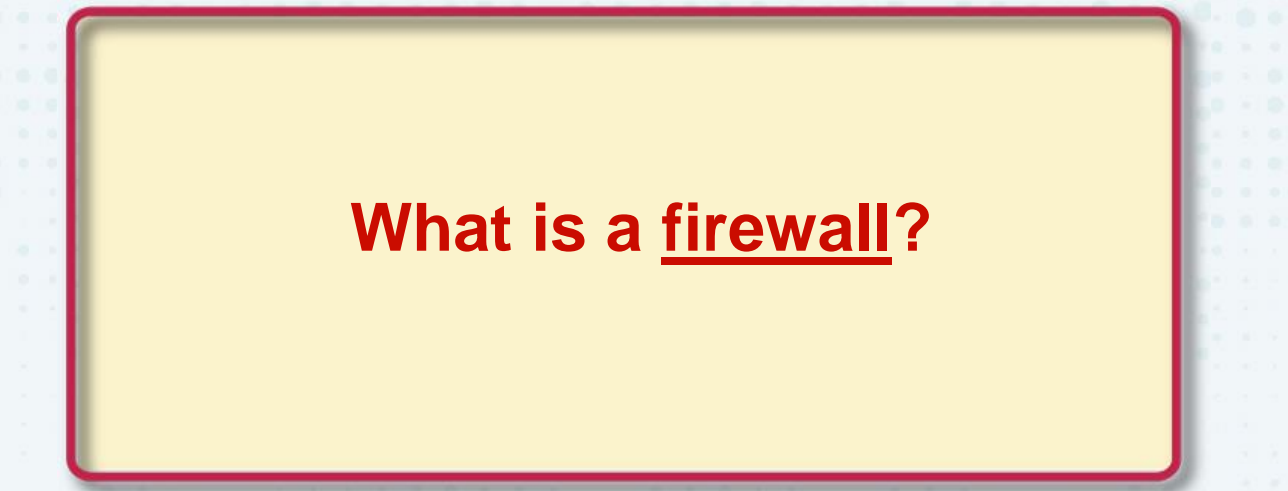

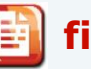

#### **firewall**

A hardware and software checkpoint for all requests for or inputs of data, incoming and outgoing.

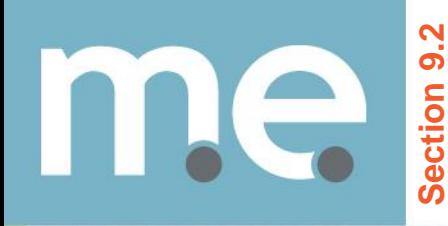

# **The World Wide Web**

#### **Costs of Web Site Development**

#### **Domain Name Registration**

**Development**

**Maintenance**

#### **Server Subscription**

marketing essentials chapter 9 technology for marketing

**Copyright © by McGraw-Hill Education. All rights reserved.**

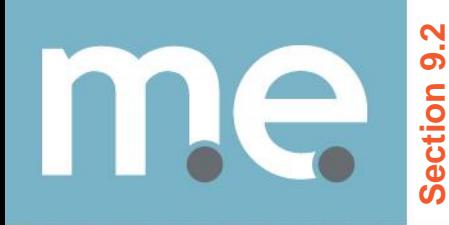

## **The World Wide Web**

## **The concept of a site map is known as global navigation.**

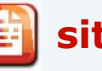

#### **site map**

An outline of what can be found on each page within a Web site.

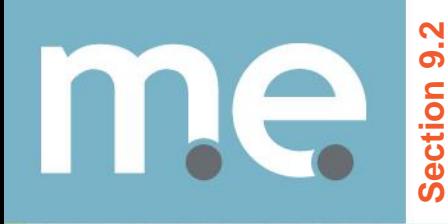

## **The World Wide Web**

**E-Commerce**

**B2B Business to Business**

**B2C Business to Consumer**

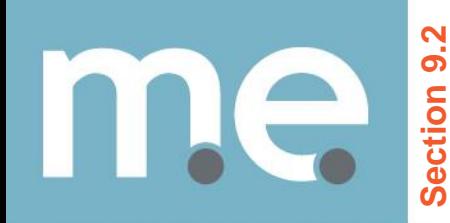

## **The World Wide Web**

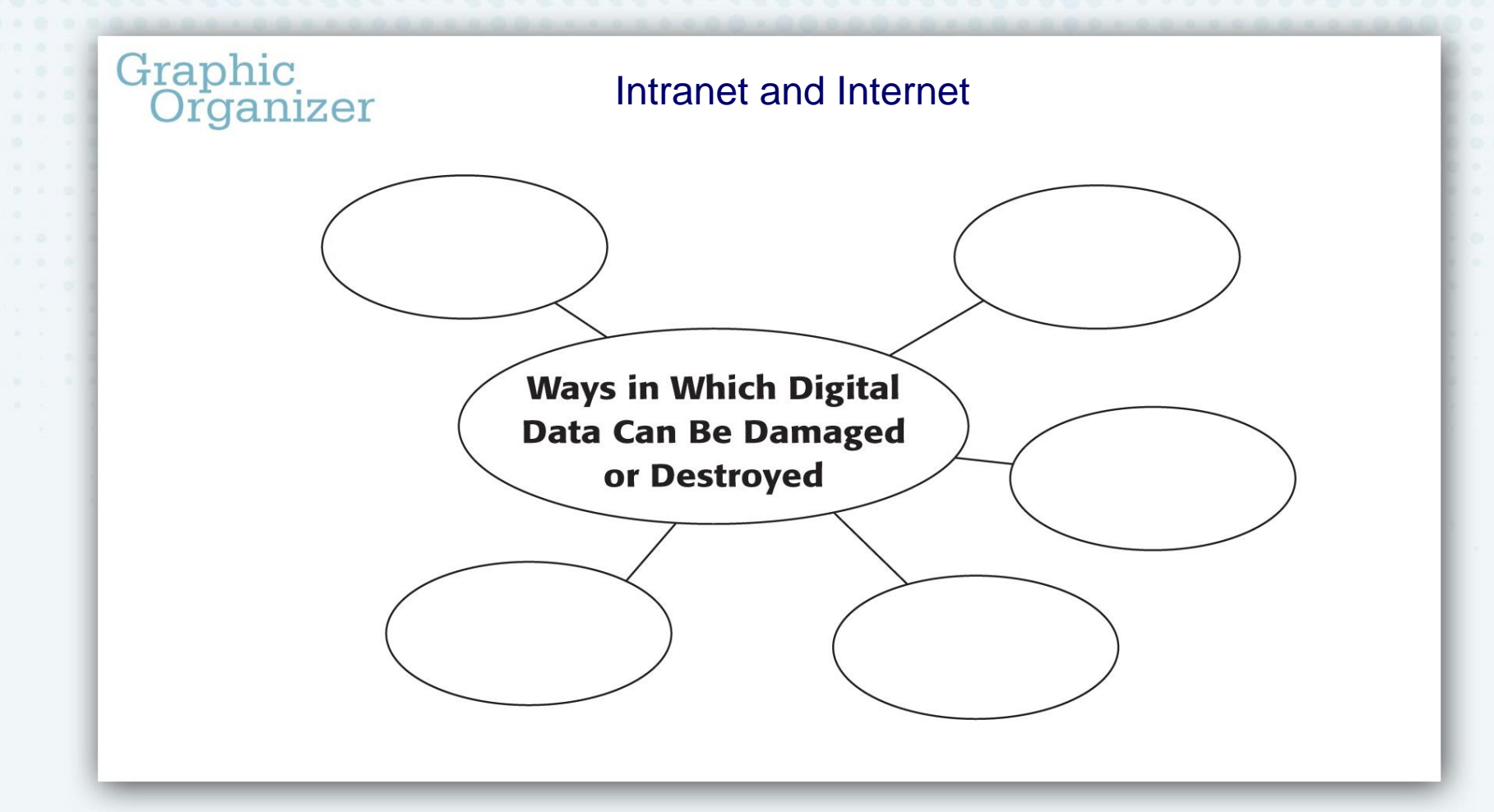

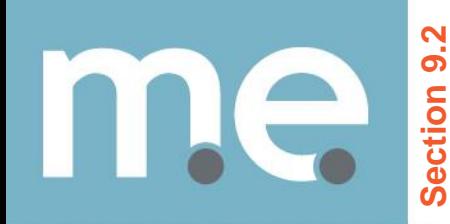

## **The World Wide Web**

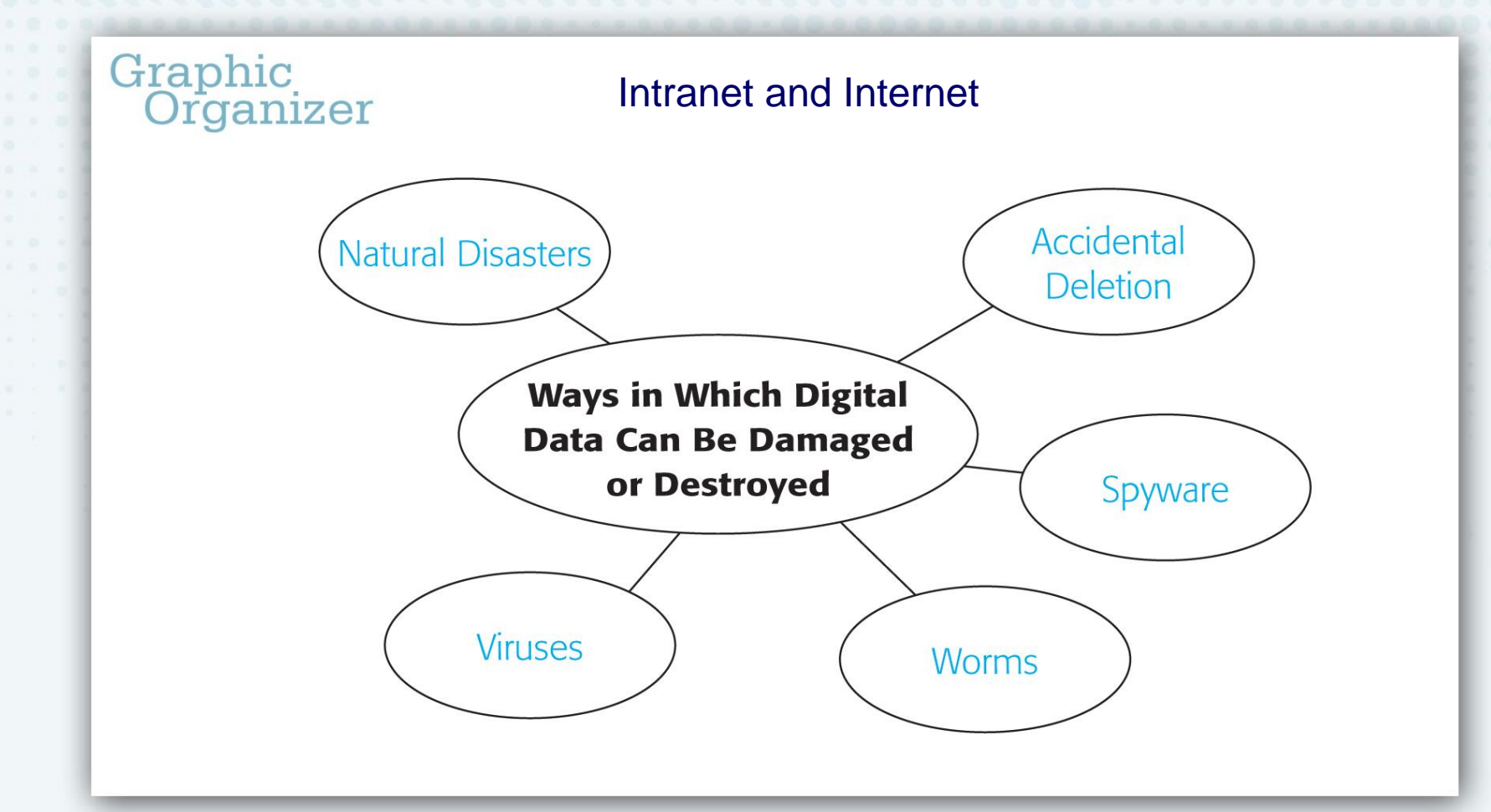

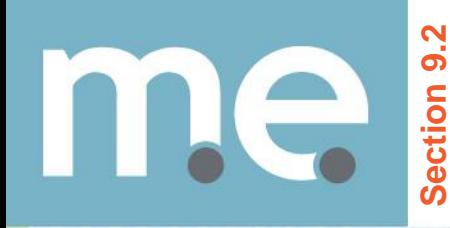

## **ine Learning**

**Many colleges and universities offer courses online that can lead to a two-year (AA) degree or a four- year degree (BA).** 

**Copyright © by McGraw-Hill Education. All rights reserved.**

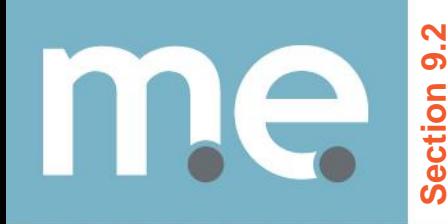

**After You Read** 

#### **Section 9.2**

**Describe** how specialized computer systems are used for marketing. **1.**

Point-of-sale systems perform the functions of cash registers in addition to performing other tasks, such as updating inventories. Integrated marketing software simplifies keeping track of customers' sales histories, customizing promotions, and allowing customers to place orders online. Interactive touch-screen computers are used in retail stores and stand-alone kiosks and allow customers to interact with the computer system by touching onscreen words or images. Interactive TV uses software, hardware, and satellite technology to allow the television to function as a computer. This capability can provide features such as allowing customers to use the TV's remote control to make shopping channel purchases.

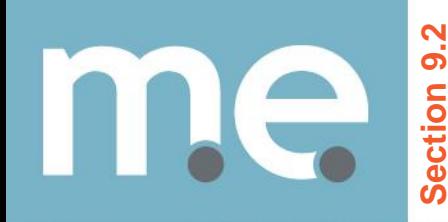

**After You Read** 

#### **Section 9.2**

**Distinguish** between uses of the Internet and uses of the World Wide Web. **2.**

The World Wide Web is part of the Internet. The Internet has additional components, such as e-mail, which allow companies to efficiently communicate with vendors and customers. The Web provides interactivity that allows customers to make online purchases and search for needed information. Web sites can integrate graphics and video to enhance the shopping experience. All of these capabilities make the Web ideal for e-commerce.

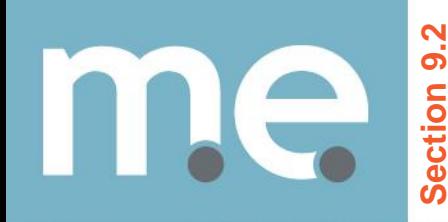

**After You Read Section 9.2**

**Explain** why it is important for businesses to protect their data. **3.**

Data is one of the most valuable assets a company has. A loss of data can cause a business to fail because of loss of records such as customer files, past sales information, and employee data. Files must be protected against accidental corruption and malicious forces such as viruses and worms.

**Marketing<br>Essentials** 

Glencoe

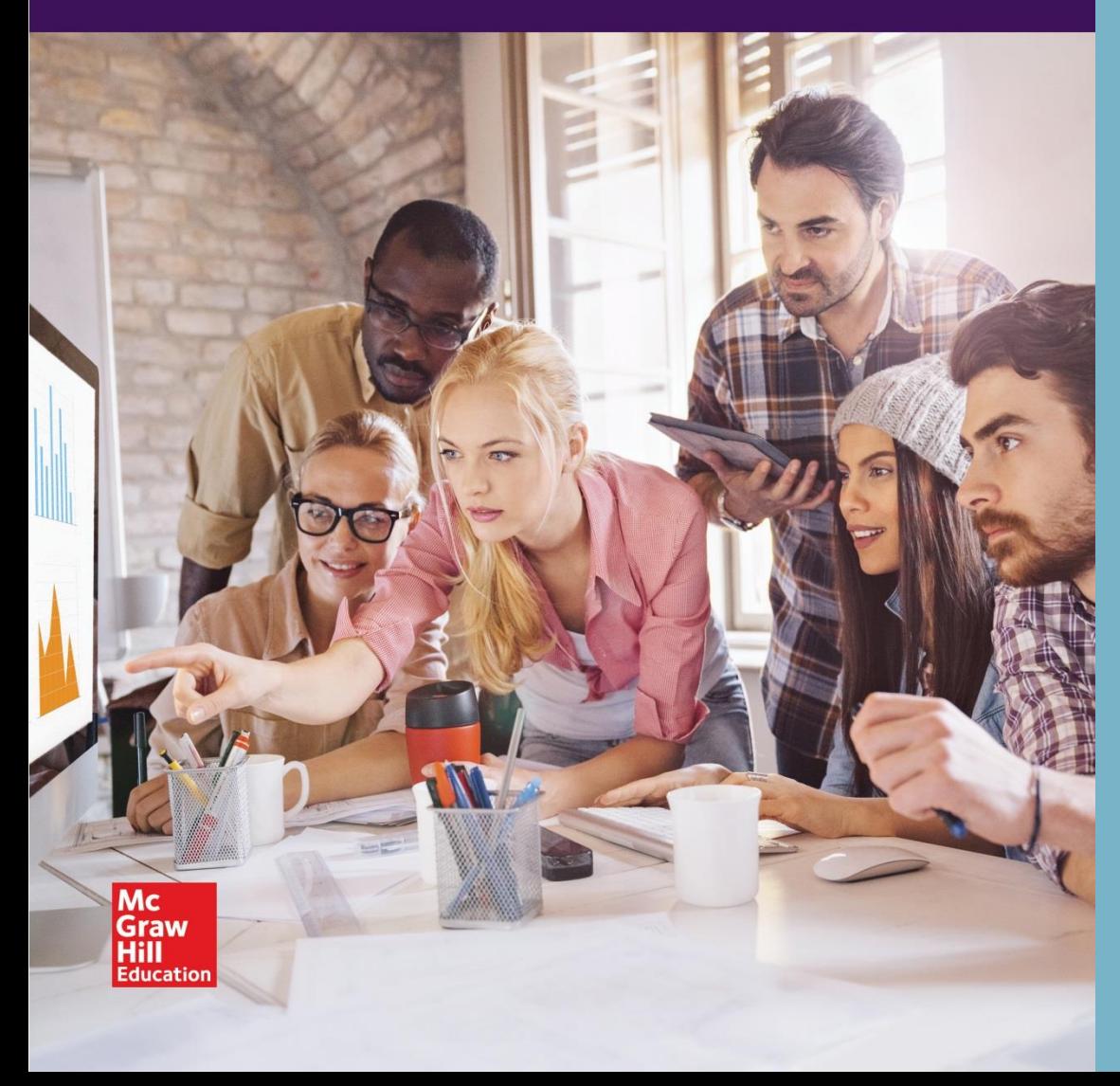

**End of Chapter 9 technology for marketing**

**Section 9.1 Computer Applications**

**Section 9.2 Technology and Marketing**